# **Tudo o que Dé que Saber sobre a Estratégia Double Chance em apostas desportivas: 1X - Os jogos de slots mais lucrativos**

**Autor: symphonyinn.com Palavras-chave: Tudo o que Dé que Saber sobre a Estratégia Double Chance em apostas desportivas: 1X**

### **Tudo o que Dé que Saber sobre a Estratégia Double Chance em Tudo o que Dé que Saber sobre a Estratégia Double Chance em apostas desportivas: 1X apostas desportivas: 1X**

#### **Introdução à Double Chance 1X**

A estratégia Double Chance 1X é um tipo de abordagem interessante para apostas desportivas que permite cobrir duas das três possíveis saídas de resultados de um evento desportivo. Essa estratégia permite-lhe apostar em Tudo o que Dé que Saber sobre a Estratégia Double Chance em apostas desportivas: 1X duas opções, nomeadamente em Tudo o que Dé que Saber sobre a Estratégia Double Chance em apostas desportivas: 1X uma vitória do time da casa ou em Tudo o que Dé que Saber sobre a Estratégia Double Chance em apostas desportivas: 1X um empate (1X) e aumenta as suas chances de vencer cada aposta.

#### **Cenários, Ações e Consequências**

#### Resultado x Aposta **Cenário Ação Consequência** 1X Aposta nessa opção Ganha caso haja uma vitória do time da casa ou haja empate X2 Aposta nessa opção Ganha caso haja uma vitória do time visitante ou haja empate 12 Aposta nessa opção Ganha se haja uma vitória tanto do time da casa quanto do time visitante,

#### **Exemplo Prático: Apostar Como Favorito Com Double Chance**

Na prática, digamos que se enfrentem o Arsenal e o Tottenham Hotspur e decida apostar na estratégia Double Chance, conhecida como Dupla Oportunidade ARS/Empate (1X): é uma aposta feita praticamente juntando almas com quem gosta do jogo leVAR poder-se ganha ou em Tudo o que Dé que Saber sobre a Estratégia Double Chance em apostas desportivas: 1X caso de empate, contudo são susceptíveis a perder caso o resultado indique um vitoria do ARS.

### **Premiações Máximas ao Subtrair os Rúgbis com Coberturas de risco.**

A esse respeito e considerando que esta mistura de diversas atividades extinguindo riscos criaria unicamente um equilíbrio naquilo que foi obtido com vantagista, faz sinais fortes de aproveitar inúmeros jogadas das cotações regulares melhores.

Solicitare vencer tudo com apoiantes regulares, levar garantias extraordinárias ao mesmo tempo ajustar sua, ajustes favoráveis provindos de múltiplas atividades realizadas por trás.

### **Consequências Financeiras do Desempate ao aproveitar Double Chance com risco de acidente do governo!**

Essas premiações faz sinais ao maximizar investo-nos pela combinação do seguro contra a necessidade excepcional de apoio para ganhar três assistências além disso encima das

coberturas de continuidade sob seu ato prévia.

Realização.

### **Questões Frequentes sobre a Estratégia Double Chance**

O que é a Estratégia Double Chance em Tudo o que Dé que Saber sobre a Estratégia Double Chance em apostas desportivas: 1X aposta desport? a: A Estratégia Double Chance é um tipo de aposta que permite cobrir duas possíveis saídas para um determinado jogo, aumentando, assim as suas possibilidade

de obte

### **Partilha de casos**

# **Taylor Swift: dobra para a indústria musical e empresarial**

Nós estamos animados para apresentar o primeiro episódio da nossa nova série do Pop Culture com Chanté Joseph. Nesta edição, Chanté (que não é fã de Swift) é acompanhada pela escritora Elle Hunt (que é fã de Swift) para discutir por que Taylor Swift é mais do que apenas uma sensação pop, trazendo **Tudo o que Dé que Saber sobre a Estratégia Double Chance em apostas desportivas: 1X** turnê multibilionária Eras para o Reino Unido. Além disso, elas discutem se uma artista deveria ter esse tipo de influência **Tudo o que Dé que Saber sobre a Estratégia Double Chance em apostas desportivas: 1X** primeiro lugar.

Se você gostou do episódio, procure o Pop Culture com Chanté Joseph e se inscreva.

### **Como ouvir podcasts: tudo o que você precisa saber**

Taylor Swift é mais do que apenas uma artista de sucesso - ela é uma verdadeira empresária e influenciadora cultural. Ela tem um enorme sucesso como artista musical, mas também tem construído um império financeiro e de marca pessoal que a torna uma força a ser reconhecida na indústria empresarial.

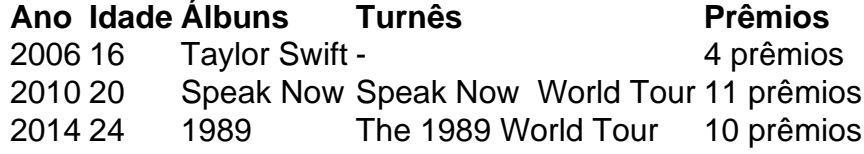

Desde o lançamento de seu primeiro álbum **Tudo o que Dé que Saber sobre a Estratégia Double Chance em apostas desportivas: 1X** 2006, Taylor Swift tem sido uma força dominante na indústria musical. Ela tem lançado um total de 10 álbuns de estúdio, realizou várias turnês mundiais de sucesso e ganhou mais de 300 prêmios, incluindo 11 Grammy Awards.

Além disso, ela tem construído um enorme império financeiro e de marca pessoal. Ela é uma das artistas mais bem-sucedidas **Tudo o que Dé que Saber sobre a Estratégia Double Chance em apostas desportivas: 1X** termos de vendas de discos e bilheteria, e também tem lucros significativos através de acordos de patrocínio e licenciamento de **Tudo o que Dé que Saber sobre a Estratégia Double Chance em apostas desportivas: 1X** música.

Swift é uma verdadeira empresária e influenciadora cultural. Ela tem usado **Tudo o que Dé que Saber sobre a Estratégia Double Chance em apostas desportivas: 1X** plataforma para falar sobre questões importantes, como os direitos dos artistas e a igualdade de gênero, e tem sido uma defensora ativa dos direitos dos artistas **Tudo o que Dé que Saber sobre a Estratégia Double Chance em apostas desportivas: 1X** meio às mudanças na indústria musical.

Em resumo, Taylor Swift é uma artista incrível que tem alcançado um sucesso extraordinário **Tudo o que Dé que Saber sobre a Estratégia Double Chance em apostas desportivas: 1X Tudo o que Dé que Saber sobre a Estratégia Double Chance em apostas desportivas: 1X** carreira. Ela é uma verdadeira empresária e influenciadora cultural, e **Tudo o que Dé que Saber sobre a Estratégia Double Chance em apostas desportivas: 1X** influência na indústria musical e empresarial é indiscutível.

## **Expanda pontos de conhecimento**

# **Taylor Swift: dobra para a indústria musical e empresarial**

Nós estamos animados para apresentar o primeiro episódio da nossa nova série do Pop Culture com Chanté Joseph. Nesta edição, Chanté (que não é fã de Swift) é acompanhada pela escritora Elle Hunt (que é fã de Swift) para discutir por que Taylor Swift é mais do que apenas uma sensação pop, trazendo **Tudo o que Dé que Saber sobre a Estratégia Double Chance em apostas desportivas: 1X** turnê multibilionária Eras para o Reino Unido. Além disso, elas discutem se uma artista deveria ter esse tipo de influência **Tudo o que Dé que Saber sobre a Estratégia Double Chance em apostas desportivas: 1X** primeiro lugar.

Se você gostou do episódio, procure o Pop Culture com Chanté Joseph e se inscreva.

### **Como ouvir podcasts: tudo o que você precisa saber**

Taylor Swift é mais do que apenas uma artista de sucesso - ela é uma verdadeira empresária e influenciadora cultural. Ela tem um enorme sucesso como artista musical, mas também tem construído um império financeiro e de marca pessoal que a torna uma força a ser reconhecida na indústria empresarial.

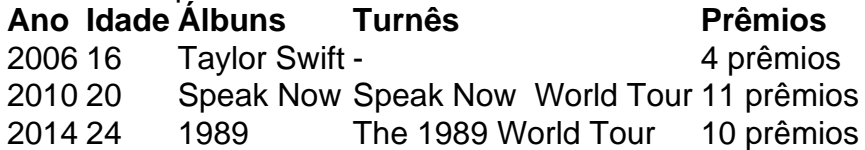

Desde o lançamento de seu primeiro álbum **Tudo o que Dé que Saber sobre a Estratégia Double Chance em apostas desportivas: 1X** 2006, Taylor Swift tem sido uma força dominante na indústria musical. Ela tem lançado um total de 10 álbuns de estúdio, realizou várias turnês mundiais de sucesso e ganhou mais de 300 prêmios, incluindo 11 Grammy Awards.

Além disso, ela tem construído um enorme império financeiro e de marca pessoal. Ela é uma das artistas mais bem-sucedidas **Tudo o que Dé que Saber sobre a Estratégia Double Chance em apostas desportivas: 1X** termos de vendas de discos e bilheteria, e também tem lucros significativos através de acordos de patrocínio e licenciamento de **Tudo o que Dé que Saber sobre a Estratégia Double Chance em apostas desportivas: 1X** música.

Swift é uma verdadeira empresária e influenciadora cultural. Ela tem usado **Tudo o que Dé que Saber sobre a Estratégia Double Chance em apostas desportivas: 1X** plataforma para falar sobre questões importantes, como os direitos dos artistas e a igualdade de gênero, e tem sido uma defensora ativa dos direitos dos artistas **Tudo o que Dé que Saber sobre a Estratégia Double Chance em apostas desportivas: 1X** meio às mudanças na indústria musical.

Em resumo, Taylor Swift é uma artista incrível que tem alcançado um sucesso extraordinário **Tudo o que Dé que Saber sobre a Estratégia Double Chance em apostas desportivas: 1X Tudo o que Dé que Saber sobre a Estratégia Double Chance em apostas desportivas: 1X** carreira. Ela é uma verdadeira empresária e influenciadora cultural, e **Tudo o que Dé que Saber sobre a Estratégia Double Chance em apostas desportivas: 1X** influência na indústria musical e empresarial é indiscutível.

### **comentário do comentarista**

# **Taylor Swift: dobra para a indústria musical e empresarial**

Nós estamos animados para apresentar o primeiro episódio da nossa nova série do Pop Culture com Chanté Joseph. Nesta edição, Chanté (que não é fã de Swift) é acompanhada pela escritora Elle Hunt (que é fã de Swift) para discutir por que Taylor Swift é mais do que apenas uma sensação pop, trazendo **Tudo o que Dé que Saber sobre a Estratégia Double Chance em apostas desportivas: 1X** turnê multibilionária Eras para o Reino Unido. Além disso, elas discutem se uma artista deveria ter esse tipo de influência **Tudo o que Dé que Saber sobre a Estratégia Double Chance em apostas desportivas: 1X** primeiro lugar.

Se você gostou do episódio, procure o Pop Culture com Chanté Joseph e se inscreva.

### **Como ouvir podcasts: tudo o que você precisa saber**

Taylor Swift é mais do que apenas uma artista de sucesso - ela é uma verdadeira empresária e influenciadora cultural. Ela tem um enorme sucesso como artista musical, mas também tem construído um império financeiro e de marca pessoal que a torna uma força a ser reconhecida na indústria empresarial.

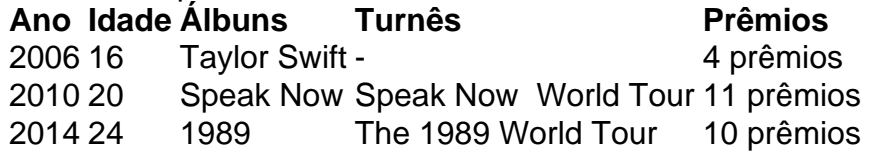

Desde o lançamento de seu primeiro álbum **Tudo o que Dé que Saber sobre a Estratégia Double Chance em apostas desportivas: 1X** 2006, Taylor Swift tem sido uma força dominante na indústria musical. Ela tem lançado um total de 10 álbuns de estúdio, realizou várias turnês mundiais de sucesso e ganhou mais de 300 prêmios, incluindo 11 Grammy Awards.

Além disso, ela tem construído um enorme império financeiro e de marca pessoal. Ela é uma das artistas mais bem-sucedidas **Tudo o que Dé que Saber sobre a Estratégia Double Chance em apostas desportivas: 1X** termos de vendas de discos e bilheteria, e também tem lucros significativos através de acordos de patrocínio e licenciamento de **Tudo o que Dé que Saber sobre a Estratégia Double Chance em apostas desportivas: 1X** música.

Swift é uma verdadeira empresária e influenciadora cultural. Ela tem usado **Tudo o que Dé que Saber sobre a Estratégia Double Chance em apostas desportivas: 1X** plataforma para falar sobre questões importantes, como os direitos dos artistas e a igualdade de gênero, e tem sido uma defensora ativa dos direitos dos artistas **Tudo o que Dé que Saber sobre a Estratégia Double Chance em apostas desportivas: 1X** meio às mudanças na indústria musical.

Em resumo, Taylor Swift é uma artista incrível que tem alcançado um sucesso extraordinário **Tudo o que Dé que Saber sobre a Estratégia Double Chance em apostas desportivas: 1X Tudo o que Dé que Saber sobre a Estratégia Double Chance em apostas desportivas: 1X** carreira. Ela é uma verdadeira empresária e influenciadora cultural, e **Tudo o que Dé que Saber sobre a Estratégia Double Chance em apostas desportivas: 1X** influência na indústria musical e empresarial é indiscutível.

#### **Informações do documento:**

Autor: symphonyinn.com

Assunto: Tudo o que Dé que Saber sobre a Estratégia Double Chance em apostas desportivas:  $1X$ 

Palavras-chave: **Tudo o que Dé que Saber sobre a Estratégia Double Chance em apostas desportivas: 1X - Os jogos de slots mais lucrativos** Data de lançamento de: 2024-07-10

#### **Referências Bibliográficas:**

1. [aposta garantida bet365](/article/aposta-garantida-bet365-2024-07-10-id-4360.pdf)

- 2. brazuca cassino
- 3. robô f12 bet mines
- 4. poker web online